# **Reports Revamp**

## **Overview**

The Reports module of The Edge has been revamped to a new framework that includes:

- 64-bit compatibility
- Updated look
- Improved functionality

**Note:** The permissions for ALL reports will be RESET upon upgrading to the new Reports module. You must manually reassign each desired report permission to your associates.

## What's New?

#### 64-bit

The old reports module was based on a 32-bit framework. 32-bit refers to the amount of RAM (memory) that the application can utilize. In a 32-bit environment, the software is limited to using a total of 2 GB of RAM.

That means regardless of how much RAM is installed in your system, the most the software could use was 2 GB which could lead to "out of memory" errors when dealing with very large amounts of data.

64-bit exponentially increases this limit allowing a Windows 10/11 computer to access up to 2 TB (2,000 GB) of RAM.

This change will **greatly** reduce the number of "out of memory" errors being received and will allow reporting on much greater amounts of data at a time.

## Updated Look

The report toolbar includes a new, modern look:

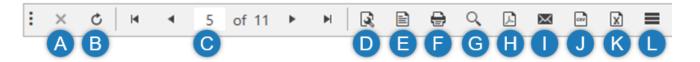

- **A** Stop the report from running.
- **B** Rerun the report.
- **C** Navigate to the first page, previous page, next page, or last page.
- **D** Use to set page orientation and margins.
- **E** Switch between Interactive and Print Preview modes. In Interactive Mode, you can click on the report to bring up underlying records.
- **F** Print the report.
- **G** Open the Search window.

#### 11 August 2022

- H Save the report as a PDF.
- I Email a PDF of the report.
- J Export the report data to a CSV file.
- **K** Export the report data to a Microsoft Excel file.
- L Save all customers on this report to a new or existing Mailing List. Only applies to Customer Reports.

### Enhanced Search

The **Search** function now shows a preview of matching results as well as still highlighting matches on the report itself. Click in the preview window to jump to that place in the report.

|                 | Vendor Style #<br>Item #            | Type<br>Status    | _ <u>Description</u> <u>Count</u> <u>A</u>      | Search in report contents                               |
|-----------------|-------------------------------------|-------------------|-------------------------------------------------|---------------------------------------------------------|
| tegory 200: Col | ored Stone Rings - W                | /omen's           |                                                 | Titanium 🔻                                              |
| ۵.              | TOG:Ruby18k<br>001-200-1000001      | Stock<br>In Stock | Lady's White Hammered 18 Karat Contemporary     | Aa ab ++                                                |
| - Ar            |                                     |                   |                                                 | Result 1 of 10                                          |
|                 | WEM:emerald-123-<br>001-200-1000002 | Stock<br>In Stock | Lady's Titanium Free Form Fashion Ring With One | Lady's Titanium Free Form Fashion page<br>Ring With     |
|                 |                                     |                   |                                                 | Lady's Filigree Titanium Ballerina page<br>Fashion Ring |
|                 | TOG:Ring-Onyx<br>001-200-1000003    | Stock<br>In Stock | Lady's Filigree Titanium Ballerina Fashion Ring | Lady's Titanium Free Form Fashion page<br>Ring With     |
|                 |                                     |                   |                                                 | Lady's Titanium Free Form Fashion page<br>Ring With     |
|                 |                                     |                   |                                                 | Lady's Titanium Free Form Fashion page<br>Ring With     |
|                 |                                     |                   |                                                 | Lady's Titanium Free Form Fashion page<br>Ring With     |

#### Improved Data Export

The data exports to Microsoft Excel and CSV filetypes have been overhauled into a more straightforward format. Extraneous formatting detail has been removed and the exports now present much cleaner, and easier to use, data.